# **CMB-671**

# Mini Barebone system Intel Pentium M Platform

Installation Guide Edition 1.0 2004/10/05

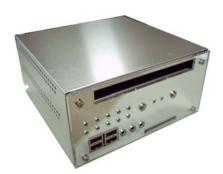

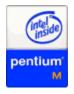

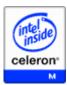

#### **Addendum Notice**

Please leave the **JCFSEL** as 1-2 for Master mode, and set the IDE2 HDD as Slave mode if you need to use the CF card.

Jumper: JCFSEL

Type: onboard 3-pin header

| JCFSEL | Mode   |
|--------|--------|
| 1-2    | Master |
| 2-3    | Slave  |

Default setting

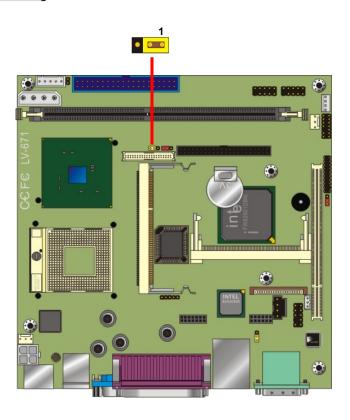

#### **Document Content:**

- Packing List
- **Product Specification**
- Hardware Installation

# **Packing List:**

**CMB-671** Chassis x 1 (Including LV-671 Motherboard)

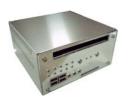

**SPD-080-12A** 80W AC-DC Adapter x 1

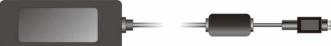

Power Cord x 1 CPU Cooler x 1

ATAPI Power Cord x1

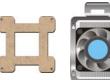

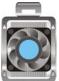

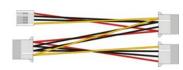

40-pin to 40-pin ATA33 IDE Cable x1 (24CM) 44-pin to 44-pin ATA33 IDE Cable x1 (7CM)

PCI-2P1 PCI Riser Card x1

4 x Plastic spacers

CD Driver x1

Printed Installation Guide x1

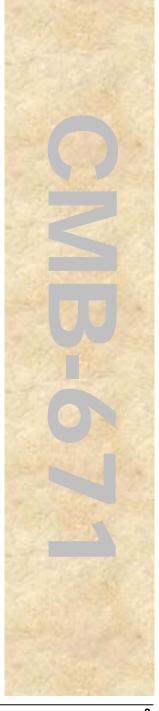

# **Product Specification:**

| General Specificati | on                                                          |
|---------------------|-------------------------------------------------------------|
| CPU                 | Intel Pentium® M/Celeron M® processor                       |
|                     | Package: 478 pin PGA/ 479 pin BGA                           |
|                     | L2 Cache: 512KB/1MB/2MB                                     |
|                     | FSB: 400MHz                                                 |
| Memory              | 1GBytes DDR200/266/333 SDRAM on one 184-pin DIMM socket     |
|                     | ECC memory is supported                                     |
| Chipset             | Intel 82855GME GMCH and 82801DB ICH4                        |
| BIOS                | Phoenix-Award v6.00PG 4Mb PnP flash BIOS                    |
| Green Function      | Power saving mode includes doze, standby and suspend modes. |
|                     | ACPI version 1.0 and APM version 1.2 compliant              |
| Watchdog Timer      | System reset programmable watchdog timer with 1 ~ 255       |
|                     | sec./min. of timeout value                                  |
| Real Time Clock     | Intel ICH4 built-in RTC with lithium battery                |
| Drive Bay           | One 2.5 inch HDD drive bay                                  |
|                     | One 5.25 inch slim type CD-ROM drive bay                    |

| Multi-I/O Port |                                                               |
|----------------|---------------------------------------------------------------|
| Chipset        | Intel 82801DB ICH4 (USB) and Winbond W83627HF-AW LPC          |
|                | Super I/O controller                                          |
| Serial Port    | Two external RS-232 serial port with 16C550 compatible UART   |
|                | and 16 bytes FIFO                                             |
| USB Port       | Six Hi-Speed USB 2.0 ports with 480 Mbps of transfer rate     |
| Parallel Port  | One external bi-direction parallel port with SPP/ECP/EPP mode |
| K/B & Mouse    | External PS/2 keyboard and mouse ports on rear I/O panel      |

| Card Bus |                                                    |
|----------|----------------------------------------------------|
| PCMCIA   | One PCMCIA Type I/II slot (5V/3.3V auto-switching) |

| VGA Display Interfa |                                                        |
|---------------------|--------------------------------------------------------|
| Chipset             | Intel 855GME GMCH built-in Intel Extreme Graphics 2    |
|                     | With 266 MHz VGA core and 256-bit 3D engine            |
| Frame Buffer        | Intel DVMT (Dynamic Video Memory Technology) 2.0 up to |
|                     | 64Mbytes shared with system*                           |
| Display Type        | CRT and LCD monitors for analog display                |

#### **CMB-671 Installation Guide**

| vib-o <i>i</i> i installati | on Guide                                                             |
|-----------------------------|----------------------------------------------------------------------|
| thernet Interface           |                                                                      |
| Chipset                     | Intel PRO/1000+ LAN interface with Intel 82540EM                     |
| Туре                        | 10Base-T / 100Base-TX/1000Base-T,                                    |
|                             | auto-switching Fast Ethernet                                         |
|                             | Full duplex, IEEE802.3U compliant                                    |
| Connector                   | External RJ45 connector with LED on rear I/O panel                   |
| udio Interface              |                                                                      |
| Chipset                     | Intel ICH4 with REALTEK ALC655 AC97 3D audio codec                   |
| Interface                   | 5.1 channel 3D audio with front (R/L), rear (R/L), center and bass   |
|                             | Optical Fiber digital audio encoding signal output                   |
| Connector                   | External three phone jack for 5.1 channel audio on front panel       |
|                             | External Amplified Speaker output jack on rear panel                 |
|                             | External SPDIF connector on rear panel                               |
| olid State Disk Ir          |                                                                      |
| Flash Type                  | Compact Flash Type-I/II for Compact Flash Card or IBM Micro Drive    |
| Capacity                    | Up to 1GB flash memory                                               |
|                             |                                                                      |
| pansion Interfa             |                                                                      |
| Slim PCI Slot               | One slim type PCI slot supports up to 2 bus master PCI 32-bit, 33MHz |
| Mini-PCI                    | One Mini-PCI socket with 32-bit, 33MHz for LV-671MPCMB               |
| Mini-AGP                    | One Mini-AGP socket with 4x AGP bus for LV-671MACMB                  |
| ower and Enviro             | nment                                                                |
| Power                       | External 19V/12V (auto switching) DC Adapter connector               |
| Requirement                 | (                                                                    |
| Input Voltage               | 11V ~ 13V for 12V power supply                                       |
| Range                       | 16V ~ 20V for 19V power supply                                       |
| Input Current               | 12V/60W (with one 5.25" CDROM and 3.5" HDD)                          |
| ·                           | 19V/60W (with one 5.25" CDROM and 3.5" HDD)                          |
| Dimension                   | 180 (L) x 178 (H) x 87 (D) mm                                        |
| Temperature                 | Operating within 0 ~ 60°C (32 ~ 140°F)                               |
|                             | Storage within -20 ~ 85°C (-4 ~ 185°F)                               |
|                             |                                                                      |
| rdering Code                |                                                                      |
| 0140 074144                 | LV CZAMA CNAD : : I : : : NAC : A CD                                 |

| Ordering Code |                                          |
|---------------|------------------------------------------|
| CMB-671MA     | LV-671MACMB inside with Mini-AGP onboard |
| CMB-671MP     | LV-671MPCMB inside with Mini-PCI onboard |

#### **Hardware Installation:**

#### **Motherboard Layout**

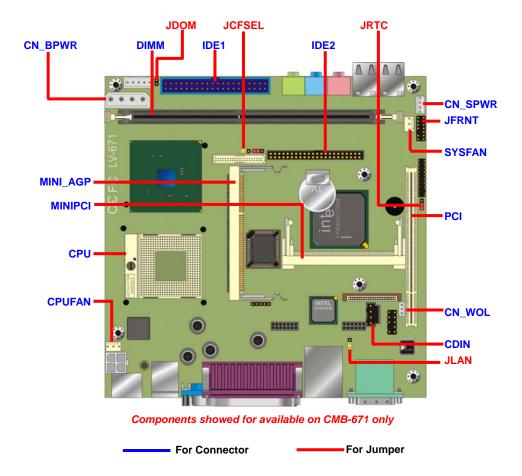

#### **Connector Reference:**

| Connector | Function                              | Remark   |
|-----------|---------------------------------------|----------|
| CPU       | MicroPGA479 CPU Socket                | Standard |
| DIMM      | 184-pin DIMM Socket                   | Standard |
| IDE1      | 40-pin Primary IDE Port               | Standard |
| IDE2      | 44-pin Secondary IDE Port             | Standard |
| CN_BPWR   | 4-pin 5V&12V output connector         | Standard |
| JFRNT     | 14-pin Switch and Indicator Connector | Standard |
| CPUFAN    | 3-pin +12V CPU Fan Connector          | Standard |
| SYSFAN    | 3-pin +12V System Fan Connector       | Standard |
| CDIN      | 4-pin CD-in Interface                 | Standard |
| CN_WOL    | 3-pin Wake-On-LAN Interface           | Standard |
| MINI_AGP  | Mini-AGP socket                       | LV-671MA |
| MINIPCI   | Mini-PCI socket                       | LV-671MP |
| PCI       | Slim type PCI slot                    | Standard |

## Jumper Reference:

| Jumper | Function                       |
|--------|--------------------------------|
| JRTC   | COMS Operate / Clear Setting   |
| JLAN   | LAN1 Enable/Disable            |
| JCFSEL | Compact Flash Address Setting  |
| JDOM   | IDE1 5V Voltage Enable/Disable |

| JRTC                                | Mode                               |
|-------------------------------------|------------------------------------|
| 1-2                                 | Clear CMOS                         |
| 2-3                                 | Normal Operation                   |
| Default setting                     |                                    |
| JDOM                                | Mode                               |
| ON                                  | IDE1 pin-20 5V power supply enable |
| OFF                                 | No 5V power supply on IDE1 pin-20  |
| Default setting                     |                                    |
|                                     |                                    |
| JCFSEL                              | Mode                               |
|                                     | Mode<br>Master                     |
| JCFSEL                              |                                    |
| JCFSEL<br>1-2                       | Master                             |
| JCFSEL<br>1-2<br>2-3                | Master                             |
| JCFSEL 1-2 2-3 Default setting      | Master<br>Slave                    |
| JCFSEL 1-2 2-3 Default setting JRTC | Master Slave Mode                  |

#### I/O panel:

Front:

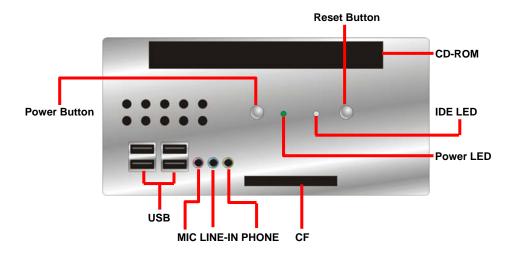

Rear:

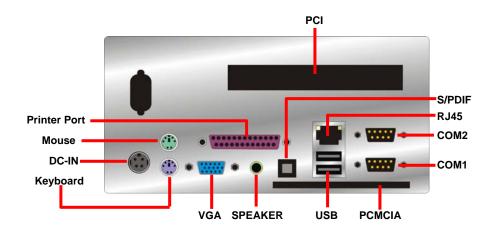

#### **Chassis Setup Sequence:**

1. Install the LV-671 motherboard on the chassis well and screw up.

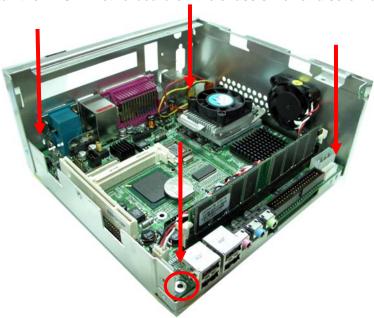

2. Lock the 2.5 inches HDD on the drive bay

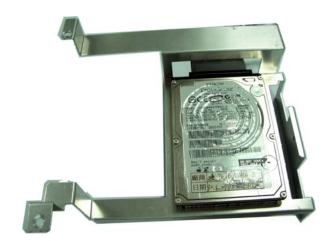

3. Before installing the HDD drive bay on the chassis, connect the front panel cable on JFRNT of LV-671.

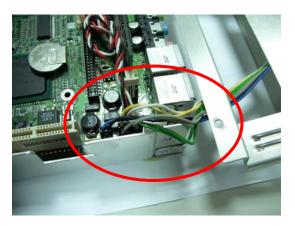

4. Install the HDD drive bay on the chassis.

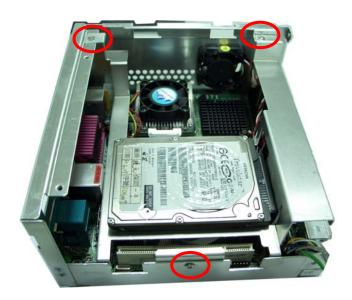

5. Check the fan below the HDD drive bay, and connect the cable on CN\_SPWR.

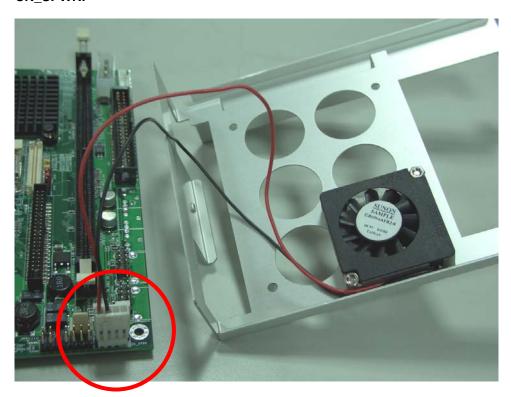

Notice: The cooler only comes with the CMB-671MA, if you could not find the cooler when you unpack the chassis, please contact with your local distributor.

If you want to apply the MA-ATI graphic card on the system, please remove the cooler before installing on the board.

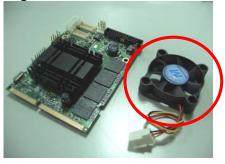

6. Install the CD-ROM bay with chassis shell on.

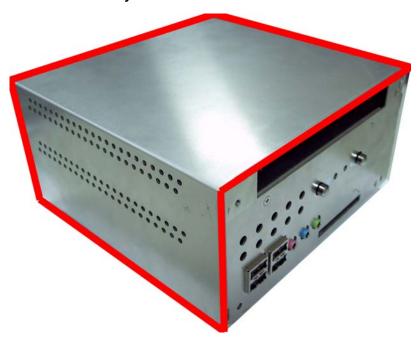

7. Screw up the front plastic panel.

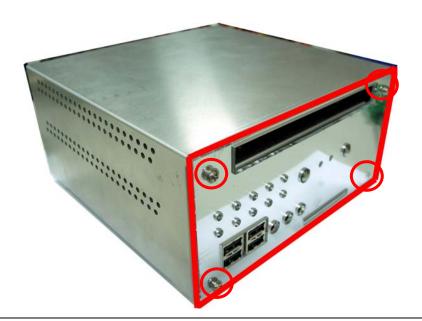

## **Contact Information**

Any advice or comment about our products and service, or anything we can help you please don't hesitate to contact with us. We will do our best to support you for your products, projects and business

| Taiwan Co | Taiwan Commate Computer Inc.                                                      |  |
|-----------|-----------------------------------------------------------------------------------|--|
| Address   | 19F, No. 94, Sec. 1, Xintai 5th Rd., Xizhi Dist<br>New Taipei City, Taiwan        |  |
| TEL       | +886-2-26963909                                                                   |  |
| FAX       | +886-2-26963911                                                                   |  |
| Website   | http://www.commell.com.tw                                                         |  |
| E-Mail    | info@commell.com.tw (General Information) tech@commell.com.tw (Technical Support) |  |
| Facebook  | https://www.facebook.com/pages/Taiwan-Commate-Computer-Inc/547993955271899        |  |
| Twitter   | https://twitter.com/Taiwan_Commate                                                |  |

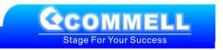